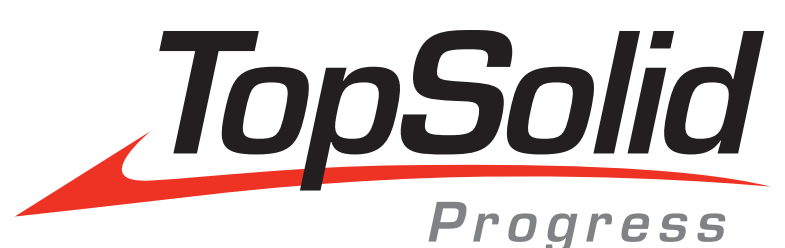

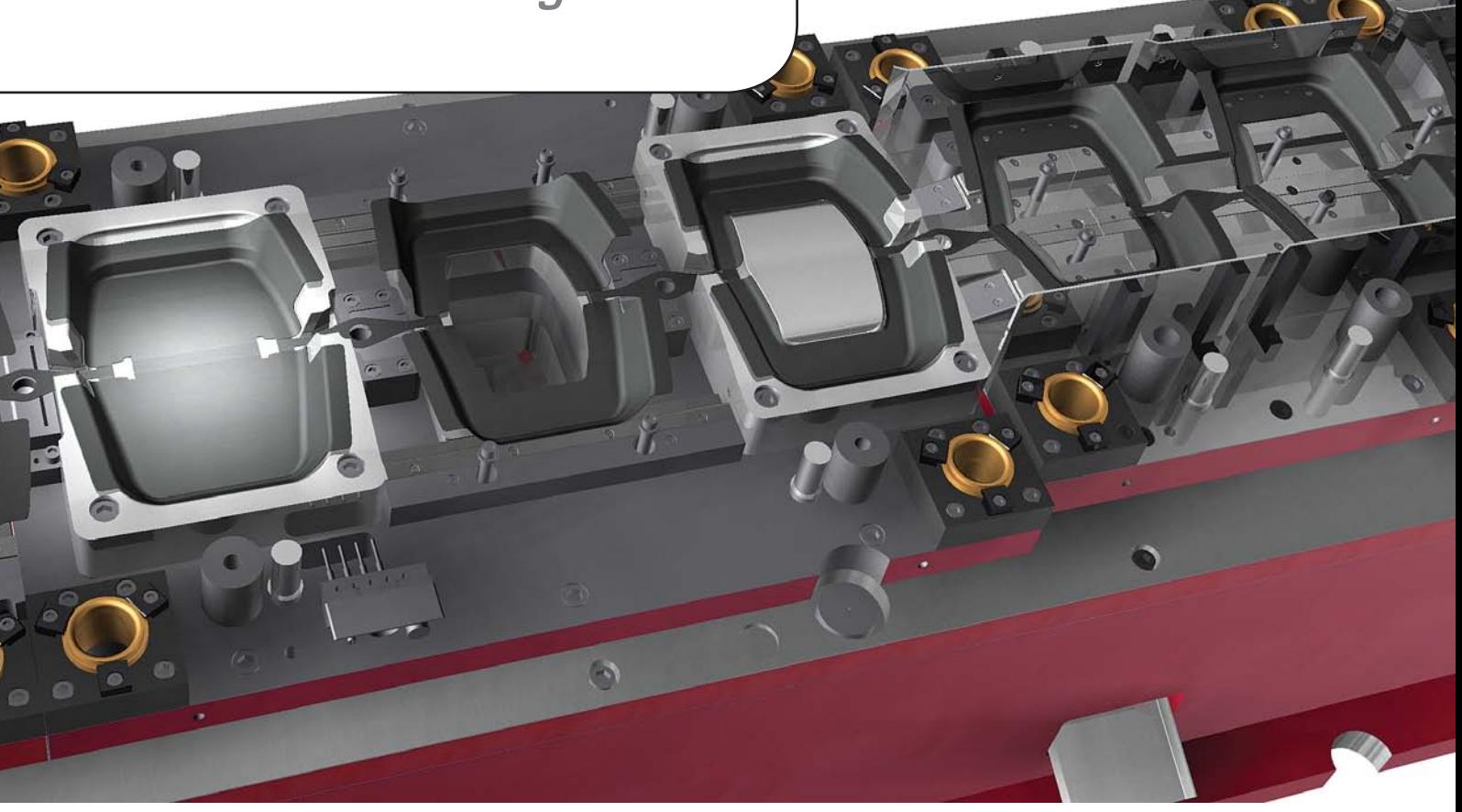

# A complete CAD/CAM solution for progressive die and press tool designers with TopSolid'Progress 2013

- Get external 3D numerical data
- Quickly calculate blanks
- Define the strip layout, cutting, bending and forming operations
- Work with rich libraries of die bases and standard components
- Design springs, inserts, punches and dies with their clearance values and tolerances
- Simulate tool movements
- Generate 2D drafts, BOMs and drill tables
- Directly machine all parts

# Complete CAD/CAM for progressive die and press tool with TopSolid'Progress 2013

TopSolid'Progress provides all the required functions to help designers compute sheet metal part blanks, design the strip layout and dies far faster than standard CAD software. The software manages all cutting, folding and forming stages of the sheet metal, creation of the die set, addition of standard components together with their machining processes, creation of punches, non-standard dies and draft creation.

# **Discover here what's new in TopSolid'Progress 2013**

#### Management of complex parts

- > New functionality «flange unfold» (FTI partnership) to treat the formings on the part sides
- > The «extension» mode extends the area to treat by a linear extension and a user value
- > The «unstamping» mode computes the real unstamping shape of the area to treat
- > Automation of six tasks: cut part, composite surface, leading surface, unstamping, trim and thicken, sew!

## Feasibility analysis

- > Two new unstamping analysis types (FTI partnership) to visualize:
	- > The safety zones
	- > The forming zones

The results, displayed by colored areas, allow you to identify the critical areas of the part

#### Management of connector parts

> New functionality: «Bodies management». It allows you to simply treat the parts with sub parts that can be unbended and interconnected by deformed areas

#### Part preparation

> Improvement of the «isolate bend» function: simultaneous trimming and division of bend associated to deformed areas

#### **Miscellaneous**

- > Checking if the tool sets exist in the files during the opening
- > «Cutting die operation». The second part of the circular cutting die is dimensioning by a diameter

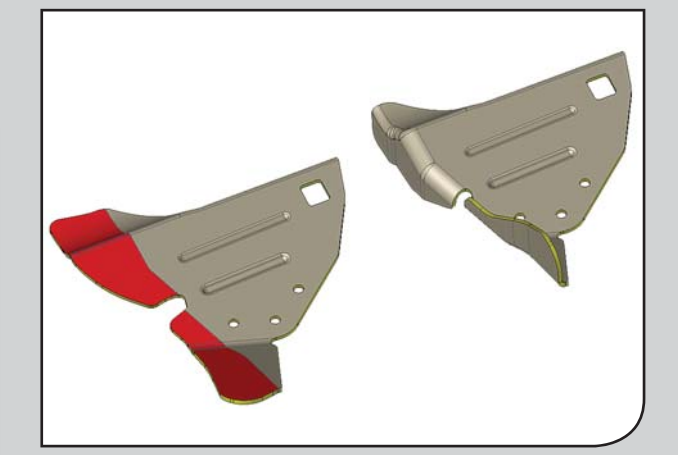

Unstamping with thickness in one operation.

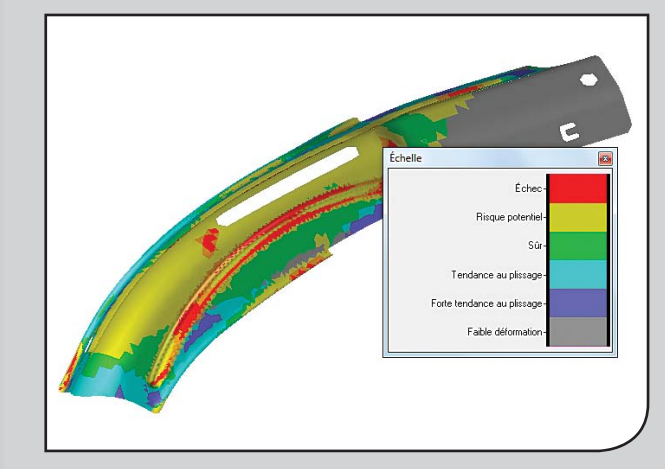

Unstamping analysis feasibility results.

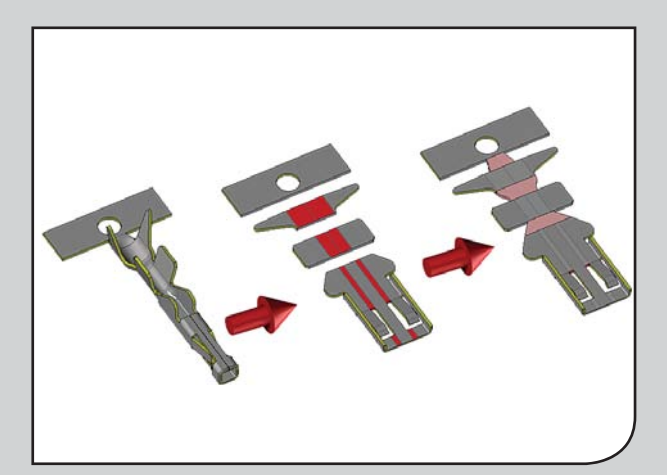

Connector parts : bodies management.

## *www.topsolid.com*

MASTER YOUR MANUFACTURING PROCESS